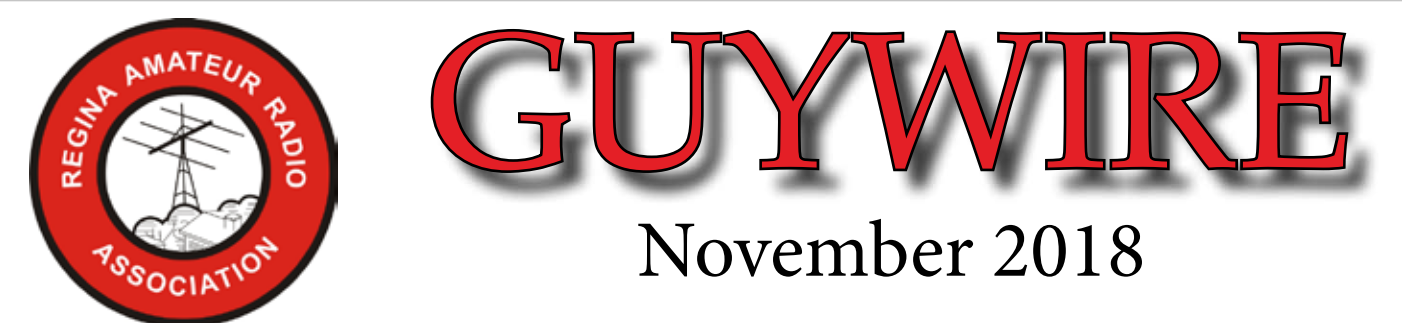

A monthly publication of the RARA Inc. except July and August. If you wish to receive or be removed from the e-mailing please contact the editor/publisher at the RARA e-mail address @ ve5rara@gmail.com NOTE: all e-mail and web addresses are active hyperlinks

# **GENERAL MEETING** November 14th @ 7:00 p.m. Regent Place Library - Regina Market Mall - 331 Albert St.

# **"Public Service Dos and Don'ts."**

# **RARA Executive 2018-19**

President - Neil Slater - VA5SCA Treasurer - Mark Humphreys VA5LNX **Secretary** - **Position to be Filled** Past President - Harvey Drinkle - VE5AD Director - Justin Chapman - VA5RED Director - Jerome Kuntz VE5KZ Director - Lyle Maystruck - VE5EE Director - Allan Tidball VE5LAT Director - Terry White - VE5TLW

**2018 -2019 PUBLIC SERVICE EVENTS EVENT DATE ORGANIZER UPCOMING**

#### **COMPLETED**

RPS 1/2 marathon - April 29 - Terry VE5TLW MS Super Cities Walk - April 29- Rick VE5RJR MS Bike Tour- August 18th - Richard VE5RJR

#### **The History of "73"**

 Western Union had meanings for every number from 1 to 92 to use for common phrases, to aid in rapid transfer of messages, not unlike the use of "Q-Codes" Amateur Radio operators utilize today.

 The traditional expression of 73 goes back to the beginning of the land-line telegraph days. It is found in some of the earliest editions of the "numerical codes", each with a different definition, but each with the same idea in mind. It indicated the end , or signature, was to follow. However, there is no data to prove that any of these were actually used.

 The first authentic use of 73 is in the publication "The National Telegraph Review and Operators Guide", first published in April 1857. At that time, 73 meant "My Love to You." Succeeding issues of that publication continued to use the definition of the term. Some of the other numerals used have the same definition now as they had back then, but within a short time, the use of 73 began to change.

 In the National Telegraph Convention, the numeral was changed from a Valentine type meaning to a vague sign of fraternalism. Here, 73 was a greeting, like a friendly word between operators and it was used on all wires.

 There is also "88" (which maps to "love and kisses") that sometimes takes the place of "73" for communications between affectionate parties.

#### **Western Union codes**

- 1 Wait a minute.
- 2 Very Important.
- 3 What time is it?
- 4 Where shall I go ahead?
- 5 Have you business for me?
- 6 I am ready.
- 7 Are you ready
- 8 Close your key, stop breaking.
- 9 Priority business. Wire Chief's call.
- 10 Keep this circuit closed
- 12 Do you understand?
- 13 I understand. 14 What is the weather? 15 For you and others to copy. 17 Lightning here. 18 What's the trouble? 19 Form 19 (absolute) train order. 21 Stop for meal. 22 Wire test. 23 All stations copy. 24 Repeat this back. 25 Busy on another wire. 26 Put on ground wire. 27 Priority, very important. 28 Do you get my writing?. 29 Private, deliver in sealed envelope. 30 No more - the end. 31 Form 31 (permissive) train order. 32 I understand that I am to .... 33 Answer is paid. 34 Message for all officers. 35 You may use my signal to answer this. 37 Inform all interested. 39 Important, with priority on through wire. 44 Answer promptly by wire. 55 Important. 73 Best Regards. 77 I have a message for you. 88 Love and kisses. 91 Superintendent's signal. 92 Deliver Promptly.
- 134 Who is at the key?

#### **October puzzler**

 If a ham puts the letters FOC after his or her callsign on a QSL card, what is the significance of those letters?

**Answer:** It signifies that the ham is a member of the First Class Operators Club, an exclusive international group of hams dedicated to maintaining high CW operating standards. The only known VE5 to have been accepted for membership was Summer, VE5SDH.

#### **November puzzler**

What are the Wouff-Hong and the Rettysnitch and where would you find them.

#### **Answer next month**

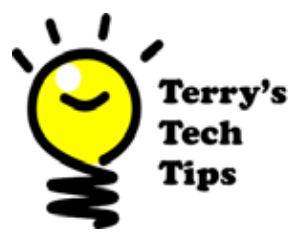

### **Toilet paper tubes in the ham shack**

 Don't throw out those empty toilet and paper towel tubes! They make useful helpers in the ham shack. They make an excellent method to store test leads, jumper cables and many other items that tend to clutter your workbench. Just roll up the items and place them into the tube. The tubes can be stacked to further reduce the clutter. They can also be stored in a box or a drawer. They are also useful in retraining power cords on equipment that is stored on shelves, excess cord on "wall warts" and a myriad of other items such as solder irons, heat guns, power tools and computer peripherals.

 They can also be used to organize the cords and cables behind your radio on your operating desk.

 Some tubes fitted into a coffee can makes for a handy holder for pens, pencils, tuning tools and screwdrivers.

They are plentiful and the price is right!!

# **Trouble starting a screw?**

 Everyone has run into the problem of starting a screw in an awkward space. There is an easy solution to be found in your local hardware store in the plumbing aisle.

 Look for the wax ring gasket used to seal a toilet to the floor flange. Just dab a little on the screw head. It is sticky, however, it wipes off easily. The wax will hold the screw on the screwdriver tip for ease of starting the screw. As all ham radio operators are frugal (read that cheap) the wax seal is inexpensive.

 An second tip involves the removal of a screw from a location where the screw-head is not visible. What kind of screw-head is it? Just press your fingertip on it for a few seconds. A perfect image of the screw-head will be embossed on the tip of your finger.

### **How to open a package of zip locks without spilling.**

 Attached is a photo of the way to open a package of so they will not fall out of the package, all the while, maintaining easy access to them.

 Instead of opening the package at one end, slit it part way down the side. The zip ties will remain in the package with easy access.

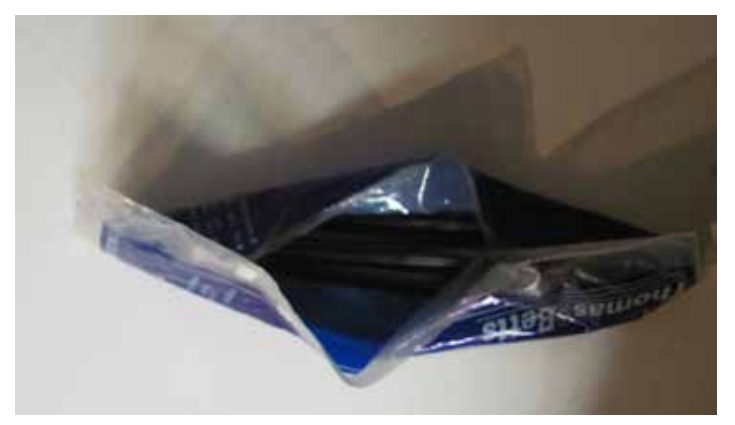

### **Third Hand**

 Everyone needs a third hand sometimes. Unfortunately the requirement comes at a most inopportune time. A third hand may be constructed with nothing more than a pair of pliers and elastic band as illustrated, to hold onto an object.

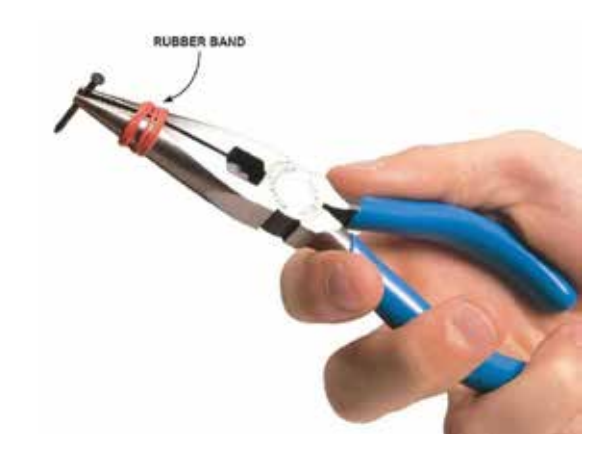

#### **Interesting websites**

 For a little nostalgia click on the following link for the 1942 edition of the RCA Transmitting Tube Manual:

 Note: this website can be slow to load www.nj7p.org/Manuals/PDFs/Tubes/RCA-gfat-1942.pdf

# **Which generation are you?**

 By observing how someone works on electronic equipment, it is relatively an easy way to determine which generation they are from. Back in the days of tubes and their associated B+ voltages, which could exceed 1000 Volts, you kept one hand in your pocket to avoid a potentially lethal shock.

 If you observe someone touching the frame of a piece of equipment, they are likely working on a solid state equipment. By touching the frame, they are making sure that any electrostatic discharge will be safely conducted away from the solid state devices.

# **What time is it?**

 With all the time in the world, what time is it when we log a contact? Is it my time, or the other radio operators time, or is is something else?

 It is "something else" called Coordinated Universal Time (UTC). It was called Greenwich Mean Time. Greenwich, England is located on the Prime Meridian (0 degrees Longitude). The Prime Meridian is taken as the standard for world time. When logging a contact, both parties use UTC, and are "coordinated" with each other. When logging, a 24 hour clock is used. When recording a time in paper log the time is designated with a Z, as in 15:47 Z.

 We, in Saskatchewan, are six hours behind UTC. If we log a contact after 18:00 Z, the date has also changed, because of the six hour time differential.

 There a two very handy free applications for Windows computers that help with knowing and keeping an accurate clock for computer logging. The first called Dimension 4, it will access various internet time servers, one of which is located at the University of Regina. The internet time servers use an atomic clock which makes them accurate to a nanosecond (one billionth of a second). Dimension 4 is automatic and runs in the background. You will likely never know it is updating your computer's clock on a constant basis. This probably will make your computer the most accurate clock you have ever owned!

 The second is called QLock, when you set it up, you can have it display your local time as well as a number of locations of interest to you, including UTC, on your computer's desktop. QLock accesses the computer's clock, so it will display the time Dimension 4 updates.

 For some of us old timers, we used to listen to WWV, the US time standard station located in Fort Collins, Colorado. WWV time signals are found on the shortwave frequencies of: 2.5, 5.0, 10.0, 15.0 and 20.0 MHz.

 So with this time information at your fingertips there is no longer an excuse for being late for an appointment and blaming the clock was wrong.

## **Help the GUYWIRE Your Inputis Requested**

- 1. Would you like Question and answer section?
- 2. Any other suggestions **????????**

Contact the editor or publisher at: ve5rara@gmail.com

**PLEASE HELP US OUT BY PROVIDING SOME GUIDANCE FOR FUTURE ISSUES.**